# NBPC Competition entries guide 2019

Rules for submitting entries for monthly club competitions are outlined in the competition by-laws.

Basics.

- Never edit the original image file always edit a copy
- Keep the edited full size image files in their own folder
- When resizing images use save as, do not overwrite the file
- Remember to use the correct naming structure for files you submit

Image file name structure. By-law section 1, clause f.

This is how an image file name should look on a competition entry;

# 42019Bn1 My best picture Billy Wizz.jpg

The file name can be broken into three parts. The title prefix, the title, and the title sufix.

First part, the prefix:

42019 is the year preceded by the number four.

The four is there as a placeholder. Any unawarded image is filed as named. An image that gets an award is filed with a number 1, 2 or 3 replacing the 4 to signify the image got a gold silver or bronze award in a monthly competition. This makes sorting awarded images easier for the competition secretary.

The three characters after the year:

Bn1

The B can be an A or a C. This is your grade. All monthly competitions are judged in grades. You put your grade here so the competition secretary can put your images in the right grade folder for the judge.

The n is replaced by a letter from the list in the by-laws, to designate that your image is eligible for an extra point in an **open** competition.

The entries do not need to be awarded in the competition to get point/s.

To explain: As there are no specific set subject competitions for Portrait, Landscape, Natural History / Nature, Photojournalism, or Black & White, it is expected that members will use the open competitions to enter images in these subjects. The points are an incentive.

One point will be awarded per subject. Eg: a member enters three images comprising three different subjects. The member gets three points.

If the member enters two images in one subject and one in a different subject they get two points. If the member enters three images in one subject the member gets one point. Section 1, clause k

Why would a member make entries in these specific subjects? So they have entries for those end of year subjects trophies.

#### The underscore:

The underscore separates the title prefix from the title proper, and the title from the sufix.

There will be **NO** space before or after the underscores. The competition secretary can instruct the member to resubmit the image with the correct format or can disqualify the image from competition at the competition secretaries discretion.

If you need help then ask, don't guess and hope for the best.

#### The Title:

The title should complement the image, not explain it. If your title is a story, then your image isn't working. Succinct titles work best. Long titles will be questioned and can be truncated at the competition secretaries discretion. Use capitals where necessary and remember to use correct spaces. No extra spaces!

#### Your Name:

Be kind to yourself, spell your name how you normally do, with the correct space and capitals. Remember, the way your title and name are in the image file is the way you will see them on the certificate should your image get an award!

#### Size, Space & File type.

Your images need to be a size the projector can reproduce best on screen. The maximum size for your image to be is:

1620 pixels on the horizontal 1080 pixels on the vertical

For a landscape aspect (long side horizontal) 1620 pixels by 1080 pixels is:

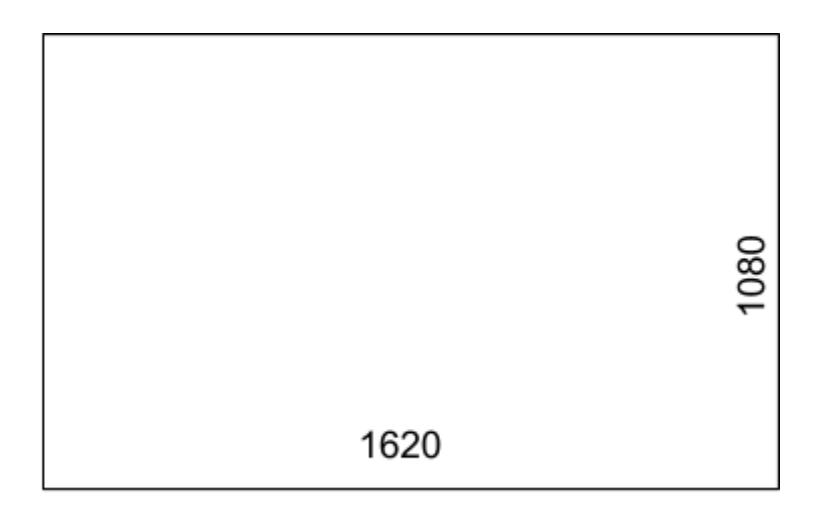

For portrait aspect (long side vertical) 1080 pixels by 720 pixels is:

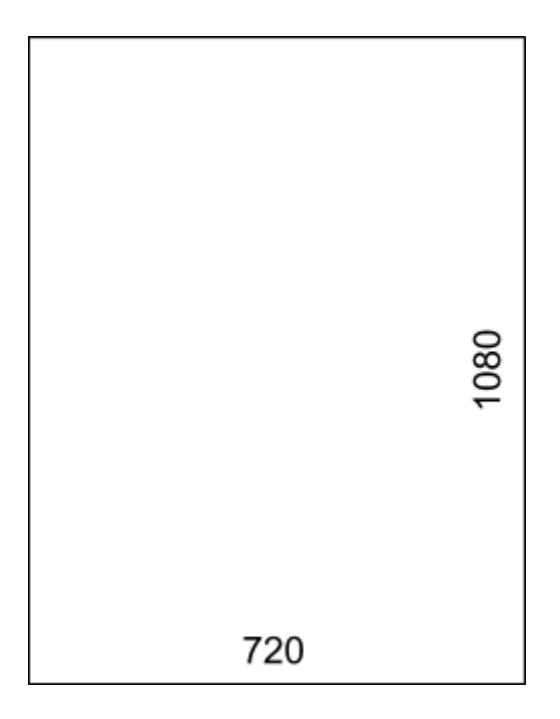

This is the **maximum** size your digital image can be. It can be smaller, but not bigger. Always resize your image by setting the value for the long side first and make sure 'maintain aspect ratio' is checked in the options of your software.

You image size can be as small as you want, but much smaller images do not reproduce with enough definition to be viewed satisfactorily.

The maximum sizes are for an aspect ratio of 3:2 Your image can be any ratio you like, as long as the images size fits the rules.

Always use sRGB colour space when editing and saving your images.

Always save your images as .jpg or .jpeg files. **Do Not** use progressive jpeg or any other file type.

## Submitting Entries:

Send digital entries to: clubcomps@gmail.com If using email send files as attachments or Bring entries on a USB stick to a club night Entries can be submitted at any time before the closing date for the competition, prints included.

## Prints.

By-laws section 1, clause e.

Prints **must** be named on the back in the **Bottom Left Hand Corner** with the title **ONLY.** Most, if not all, judges will take into account the way a print is presented and the quality of the printing and mount, not just the subject and the technical aspects of the image. Use a good printing service.

### General Advice.

Don't compete against yourself. Three images of the same thing will never get you three gold awards, no matter how amazing they are. The judge will only pick one they think is the best.

Use the open competitions to get extra points and build a good base for entries at the end of year. Photos dedicated to a subject will get more attention from a judge than a general subject put in a specific category just because it has elements of that subject.

Enter as many comps as you can. It makes it easier at the end of the year. Keep a good record of your entries.

Always ask for help if you are stuck.